# **SQL Injection**

#### **Database Basics**

- Relational databases store information in tables like this one
- They have columns for each category and rows for each entry
- Databases are collections of many of these tables

| Name   | FName | City | Age | Salary |
|--------|-------|------|-----|--------|
| Smith  | John  | 3    | 35  | \$280  |
| Doe    | Jane  | 1    | 28  | \$325  |
| Brown  | Scott | 3    | 41  | \$265  |
| Howard | Shemp | 4    | 48  | \$359  |
| Taylor | Tom   | 2    | 22  | \$250  |

### **Database Basics**

Table: users

| id | username    | password           |
|----|-------------|--------------------|
| 1  | prof_bailey | mypassword123      |
| 2  | grandma     | snickerdoodles1957 |
| 3  | ThomasQ     | .{5%^72fhslej\     |

#### **SQL Basics**

• Stands for Structured Query Language! There's a lot to learn about it (take 411 to really dive in), but you just need to know basic SELECT queries:

# SELECT [column name(s)] FROM [table name] WHERE [some condition]

#### **SQL** Basics

Example: **SELECT password FROM users WHERE username = 'grandma'**;

- 1) Go to table 'users'
- Select all rows where username is 'grandma' (only 1 row here)
- Return all items in the password column for those rows

| id | username    | password               |
|----|-------------|------------------------|
| 1  | prof_bailey | mypassword1<br>23      |
| 2  | grandma     | snickerdoodle<br>s1957 |
| 3  | ThomasQ     | .{5%^72fhslej\         |

#### **SQL Basics**

 Get creative with your SELECT and WHERE clauses! SELECT can choose any combination of columns. WHERE can do boolean basic operations like AND, OR, NOT, etc., arithmetic, and checking values from multiple columns:

SELECT password FROM users WHERE username = 'grandma' **OR** username = 'ThomasQ';

SELECT username, password FROM users WHERE password = username AND id >= 1;

SELECT \* FROM users WHERE password = 'grandma' **OR** 12 <> 3;

# Injection

 Poorly made websites use simple string concatenation to build query statements. If they want to use your input (i.e. for a login), they might do something like this:

```
db.query("SELECT COUNT(*) FROM users WHERE username = '" +
given_username + "' AND password = '" + given_password + "';")
```

Once concatenated, this string turns into:

```
db.query("SELECT COUNT(*) FROM users WHERE username =
    'grandma' AND password = 'snickerdoodles1957'");
```

# Injection

- Let's say you throw some extra quotation marks in (by accident, of course)...
- Instead of inputting grandma, you type grandma' OR username = 'grandpa'

Now your query becomes:

db.query("SELECT COUNT(\*) FROM users WHERE username =

'sn0wden'

AND password = '**xxx' OR ''='**'");

# Injection

- This often means you can add your own SQL code to the query by finding a way to break out of the string.
- SQL Injection can be used to log in without a correct password, get passwords or other user information, or wreak havoc (re: "DROP table...");

# **Protecting Against SQL Injection**

- 1) Use given resources for sanitizing user input (i.e. Prepared/Parameterized Statements). Don't try doing it yourself.
- 2) Hash your passwords!! (\*screams\*)
- 3) Third-party authentication
- 4) Quit the internet

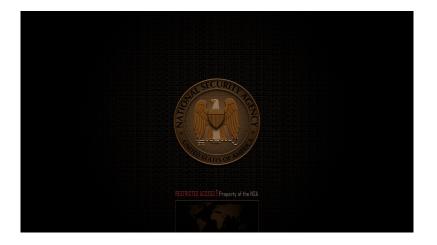